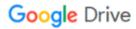

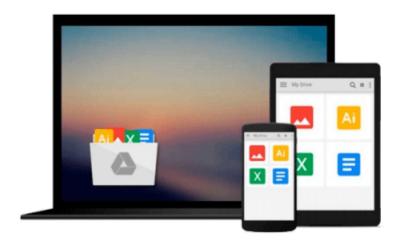

# **Learning RabbitMQ**

Martin Toshev

# Download now

Click here if your download doesn"t start automatically

## Learning RabbitMQ

Martin Toshev

#### Learning RabbitMQ Martin Toshev

### **Key Features**

- Learn to administer, configure, and manage RabbitMQ instances
- Discover ways to secure and troubleshoot RabbitMQ instances
- This book is fully up-to-date with all the latest changes to version 3.5

#### **Book Description**

RabbitMQ is Open Source Message Queuing software based on the Advanced Message Queue Protocol Standard written in the Erlang Language. RabbitMQ is an ideal candidate for large-scale projects ranging from e-commerce and finance to Big Data and social networking because of its ease of use and high performance. Managing RabbitMQ in such a dynamic environment can be a challenging task that requires a good understanding not only of how to work properly with the message broker but also of its best practices and pitfalls.

Learning RabbitMQ starts with a concise description of messaging solutions and patterns, then moves on to concrete practical scenarios for publishing and subscribing to the broker along with basic administration. This knowledge is further expanded by exploring how to establish clustering and high availability at the level of the message broker and how to integrate RabbitMQ with a number of technologies such as Spring, and enterprise service bus solutions such as MuleESB and WSO2. We will look at advanced topics such as performance tuning, secure messaging, and the internals of RabbitMQ. Finally we will work through case-studies so that we can see RabbitMQ in action and, if something goes wrong, we'll learn to resolve it in the Troubleshooting section.

#### What you will learn

- Apply messaging patterns using the message broker
- Administer RabbitMQ using the command line, management Web console, or management REST services
- Create a cluster of scalable, and highly-available, RabbitMQ instances
- Use RabbitMQ with the Spring Framework, MuleESB, WSO2, and Oracle databases
- Deploy RabbitMQ using Puppet, Vagrant, or Docker
- Fine-tune the performance of RabbitMQ
- Monitor RabbitMQ using Nagios, Munin, or Monit
- Secure, troubleshoot, and extend RabbitMQ

#### **About the Author**

Martin Toshev is a software developer and Java enthusiast with more than eight years of experience and vast expertise originating from projects in areas such as enterprise Java, social networking, source code analysis, Internet of Things, and investment banking in companies such as Cisco and Deutsche Telekom. He is a graduate of computer science from the University of Sofia. He is also a certified Java professional (SCJP6) and a certified IBM cloud computing solution advisor. His areas of interest include a wide range of Java-related technologies (Servlets, JSP, JAXB, JAXP, JMS, JMX, JAX-RS, JAX-WS, Hibernate, Spring

Framework, Liferay Portal, and Eclipse RCP), cloud computing technologies, cloud-based software architectures, enterprise application integration, and relational and NoSQL databases. Martin is one of the leaders of the Bulgarian Java Users group (BGJUG), a regular speaker at Java conferences, and one of the organizers behind the jPrime conference in Bulgaria (http://jprime.io/).

#### **Table of Contents**

- 1. Introducing RabbitMQ
- 2. Design Patterns with RabbitMQ
- 3. Administration, Confi guration, and Management
- 4. Clustering
- 5. High Availability
- 6. Integrations
- 7. Performance Tuning and Monitoring
- 8. Troubleshooting
- 9. Security
- 10. Internals
- 11. Contributing to RabbitMQ

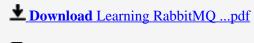

Read Online Learning RabbitMQ ...pdf

#### Download and Read Free Online Learning RabbitMQ Martin Toshev

#### From reader reviews:

#### Viola Coghlan:

Book is to be different for each grade. Book for children right up until adult are different content. To be sure that book is very important usually. The book Learning RabbitMQ ended up being making you to know about other know-how and of course you can take more information. It is very advantages for you. The reserve Learning RabbitMQ is not only giving you considerably more new information but also to be your friend when you feel bored. You can spend your current spend time to read your book. Try to make relationship using the book Learning RabbitMQ. You never really feel lose out for everything when you read some books.

#### **Matthew Brown:**

Reading a e-book can be one of a lot of exercise that everyone in the world really likes. Do you like reading book so. There are a lot of reasons why people love it. First reading a book will give you a lot of new details. When you read a publication you will get new information simply because book is one of several ways to share the information or their idea. Second, reading through a book will make an individual more imaginative. When you looking at a book especially fictional book the author will bring that you imagine the story how the personas do it anything. Third, you are able to share your knowledge to others. When you read this Learning RabbitMQ, it is possible to tells your family, friends and also soon about yours publication. Your knowledge can inspire others, make them reading a e-book.

### **Sheree Gonzalez:**

The guide untitled Learning RabbitMQ is the e-book that recommended to you to learn. You can see the quality of the reserve content that will be shown to you. The language that publisher use to explained their way of doing something is easily to understand. The writer was did a lot of analysis when write the book, so the information that they share to you is absolutely accurate. You also might get the e-book of Learning RabbitMQ from the publisher to make you more enjoy free time.

#### **Garth McDonald:**

Don't be worry when you are afraid that this book will filled the space in your house, you could have it in e-book technique, more simple and reachable. This particular Learning RabbitMQ can give you a lot of friends because by you taking a look at this one book you have factor that they don't and make anyone more like an interesting person. This book can be one of a step for you to get success. This reserve offer you information that perhaps your friend doesn't know, by knowing more than some other make you to be great persons. So, why hesitate? Let me have Learning RabbitMQ.

Download and Read Online Learning RabbitMQ Martin Toshev #L9ES3XZV0Y4

# Read Learning RabbitMQ by Martin Toshev for online ebook

Learning RabbitMQ by Martin Toshev Free PDF d0wnl0ad, audio books, books to read, good books to read, cheap books, good books, online books, books online, book reviews epub, read books online, books to read online, online library, greatbooks to read, PDF best books to read, top books to read Learning RabbitMQ by Martin Toshev books to read online.

## Online Learning RabbitMQ by Martin Toshev ebook PDF download

Learning RabbitMQ by Martin Toshev Doc

Learning RabbitMQ by Martin Toshev Mobipocket

Learning RabbitMQ by Martin Toshev EPub